## GS - Je reproduis des modèles avec les attrimaths

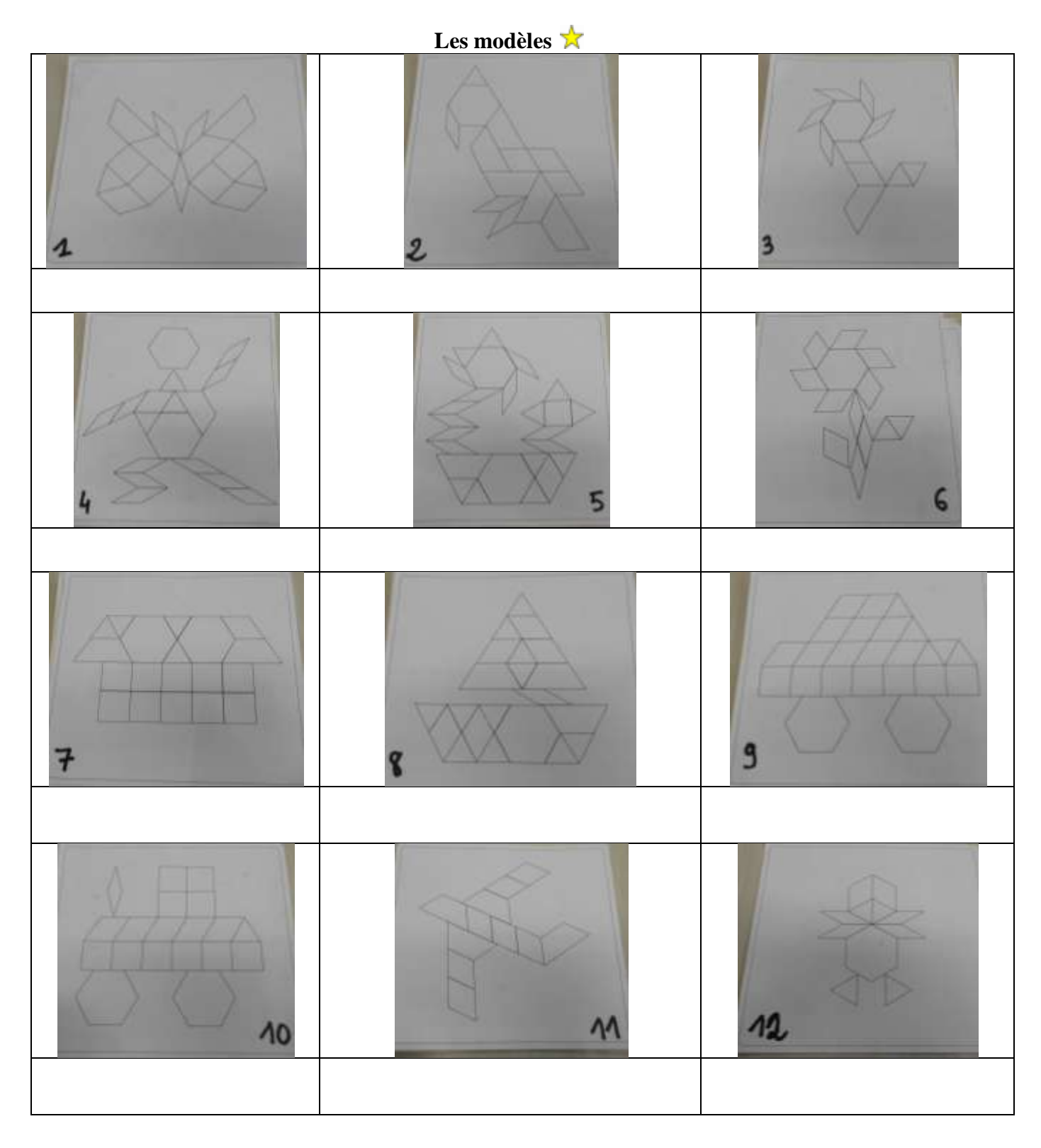